Immersività e interfacce naturali per l'esplorazione di modelli digitali 3D

Camillo Trevisan

Università IUAV di VeneziaDADI - Dipartimento di Arti e Disegno Industriale fDA - Facoltà di Design e Arti *trevisan@iuav.it*

### Linee guida

- Ξ **- Utente singolc**
- Ξ **- Immersività e stereoscopia**
- **Interfaccia naturale**
- Ξ Esplorazione dinamica e interattiva
- Ξ **- Interazione con singoli oggetti**
- Basso costo
- Ξ Collocazione in musei o esposizioni
- Ξ Uso di software *Open Source*

#### **Stereoscopia**

- Ξ Stereoscopia passiva a retroproiezione
- Ξ Filtri a polarizzazione lineare
- Ξ Videoproiettori da 4000 ANSI Lumen
- Ξ Area di proiezione di 1.2 x 0.9 m
- Distanza media dallo schermo 90 cm

#### **Software**

- Ξ Esplorazione del modello 3D: navigatore basato su Ogre 3D v. 1.4
- Costruzione del modello: 3dsMax v. 8 e 9 e Cinema 4D v. 9 e 10
- Ξ Esportazione del modello nel formato Ogre: oFusion v. 1.8
- Riconoscimento del movimento: software basato su EyesWeb

#### Interazione gestuale

- Puntamento diretto dell'indice sullo schermo, con riconoscimento del punto mirato
- Ξ Riconoscimento di alcuni specifici gesti per la manipolazioni di oggetti
- Ξ Navigazione interattiva nel modello 3D per mezzo di movimenti orizzontali della mano

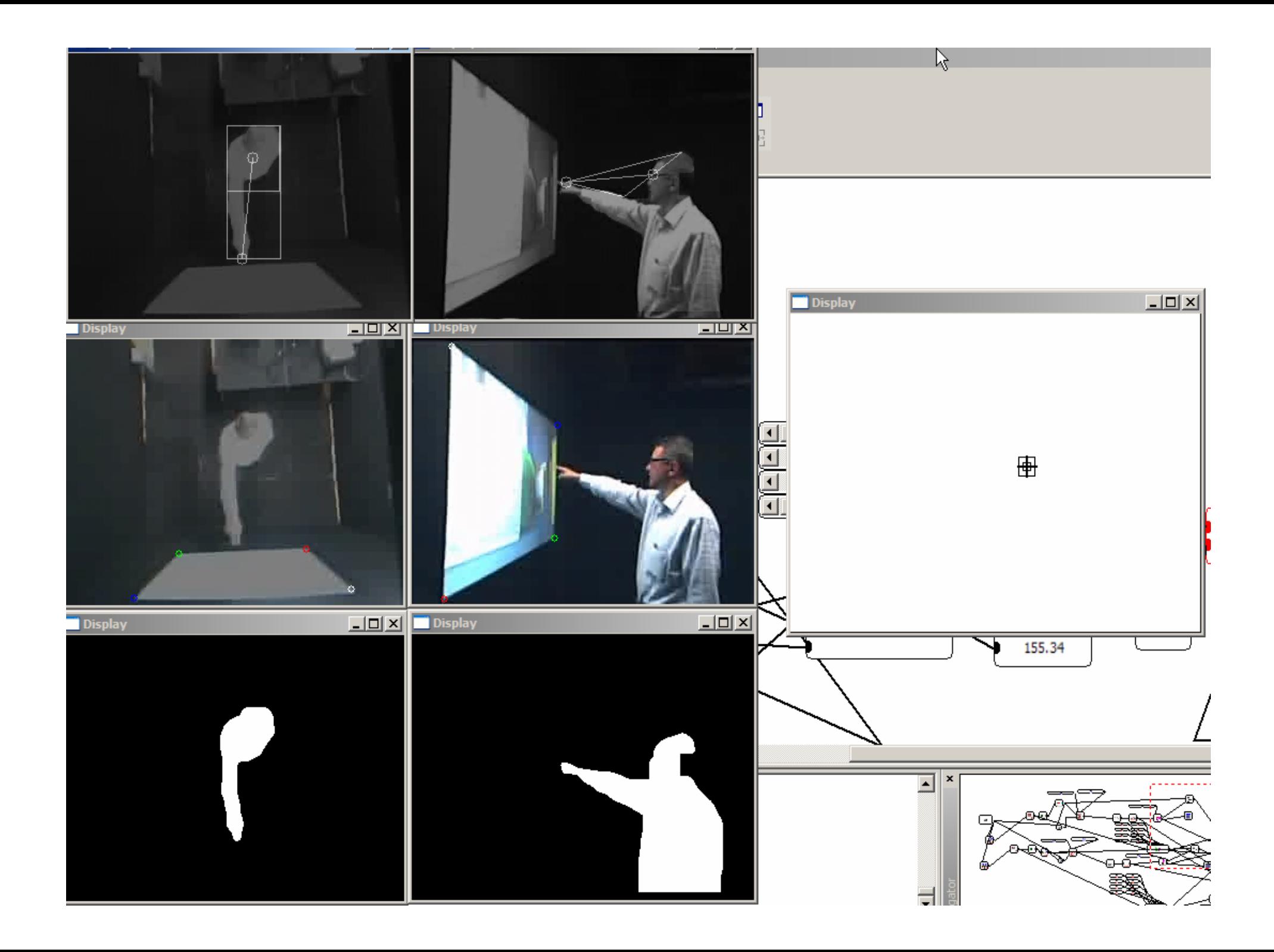

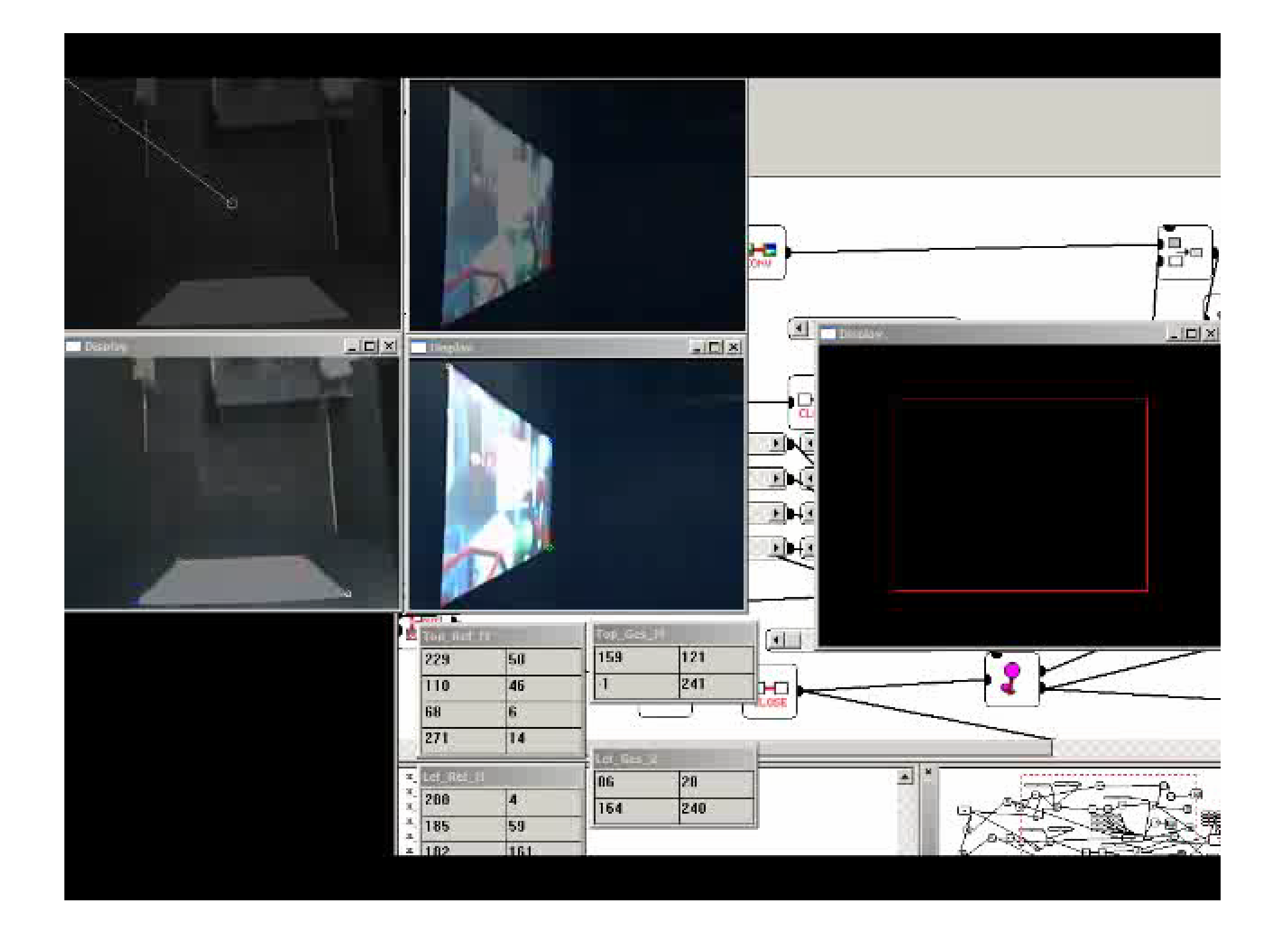

## Futuri sviluppi

- Ξ Aggiunta di altre modalità di interazione gestuale
- Ξ Ampliamento dell'area di proiezione
- **Focalizzatori del suonc**
- Ξ Verifica di altri sistemi di polarizzazione per i videoproiettori
- Ξ Studio sulla possibilità di implementare strumenti di realtà aumentata

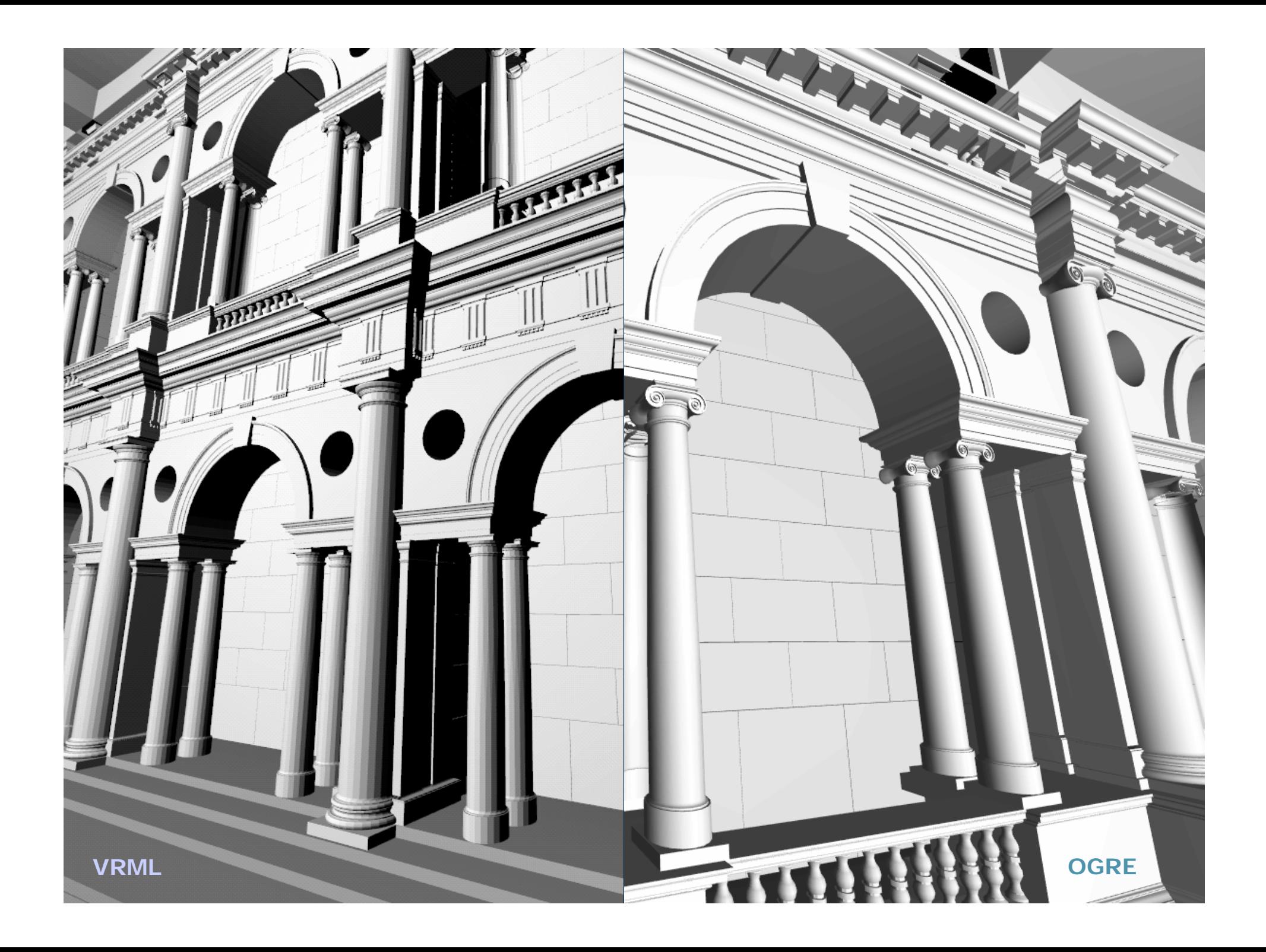

# **Schema ottico per 1 e 2 specchi senza keystone**

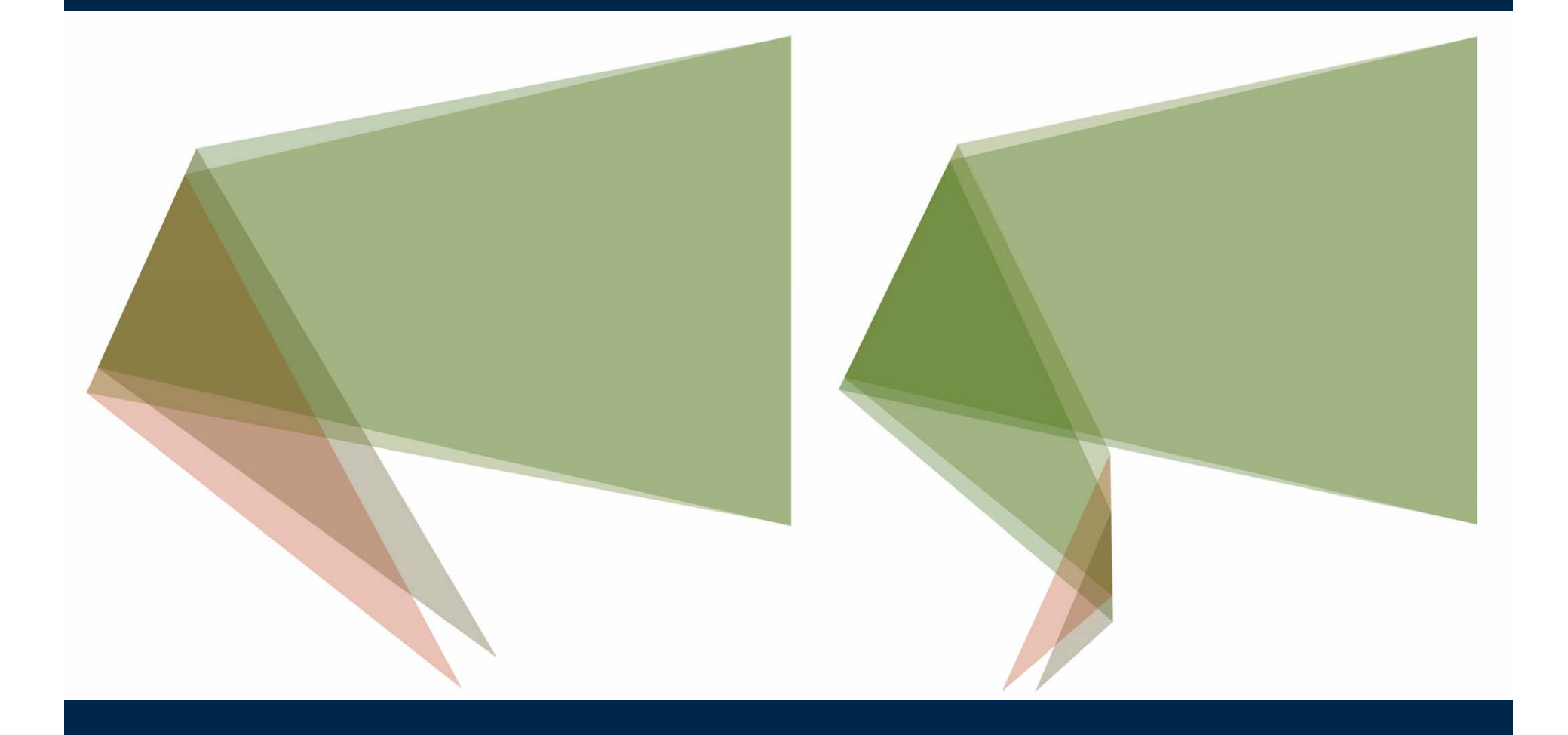

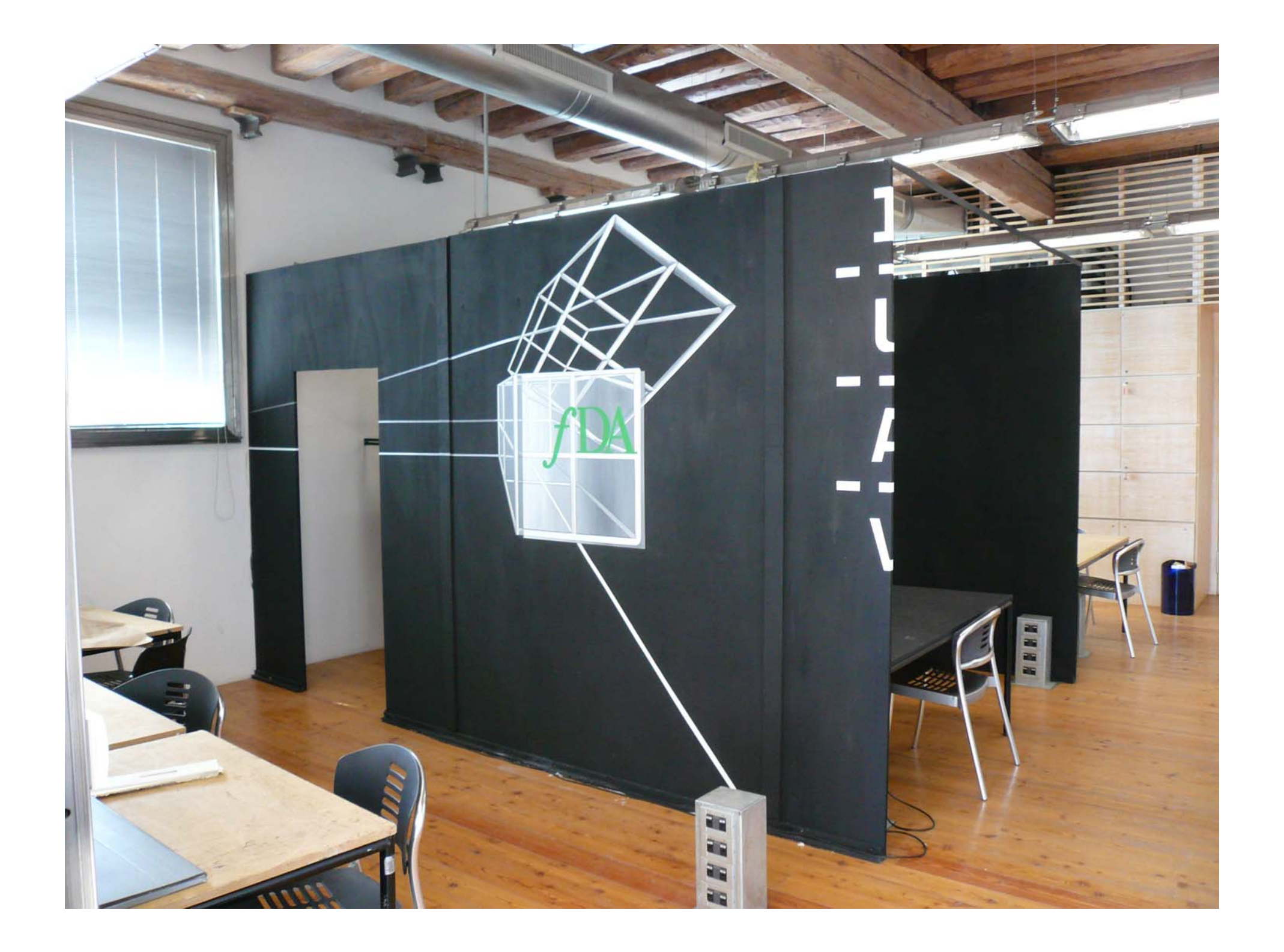

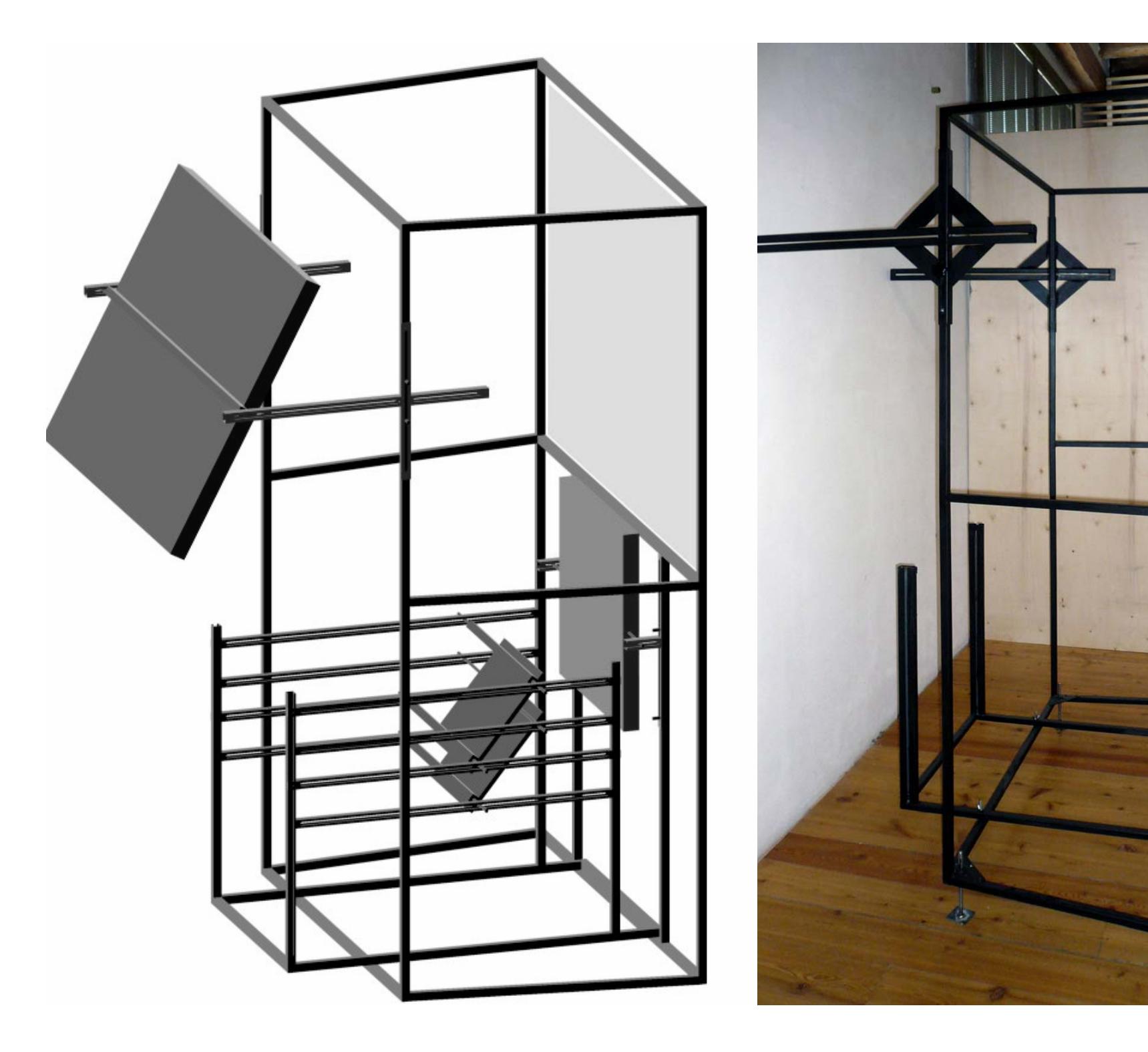

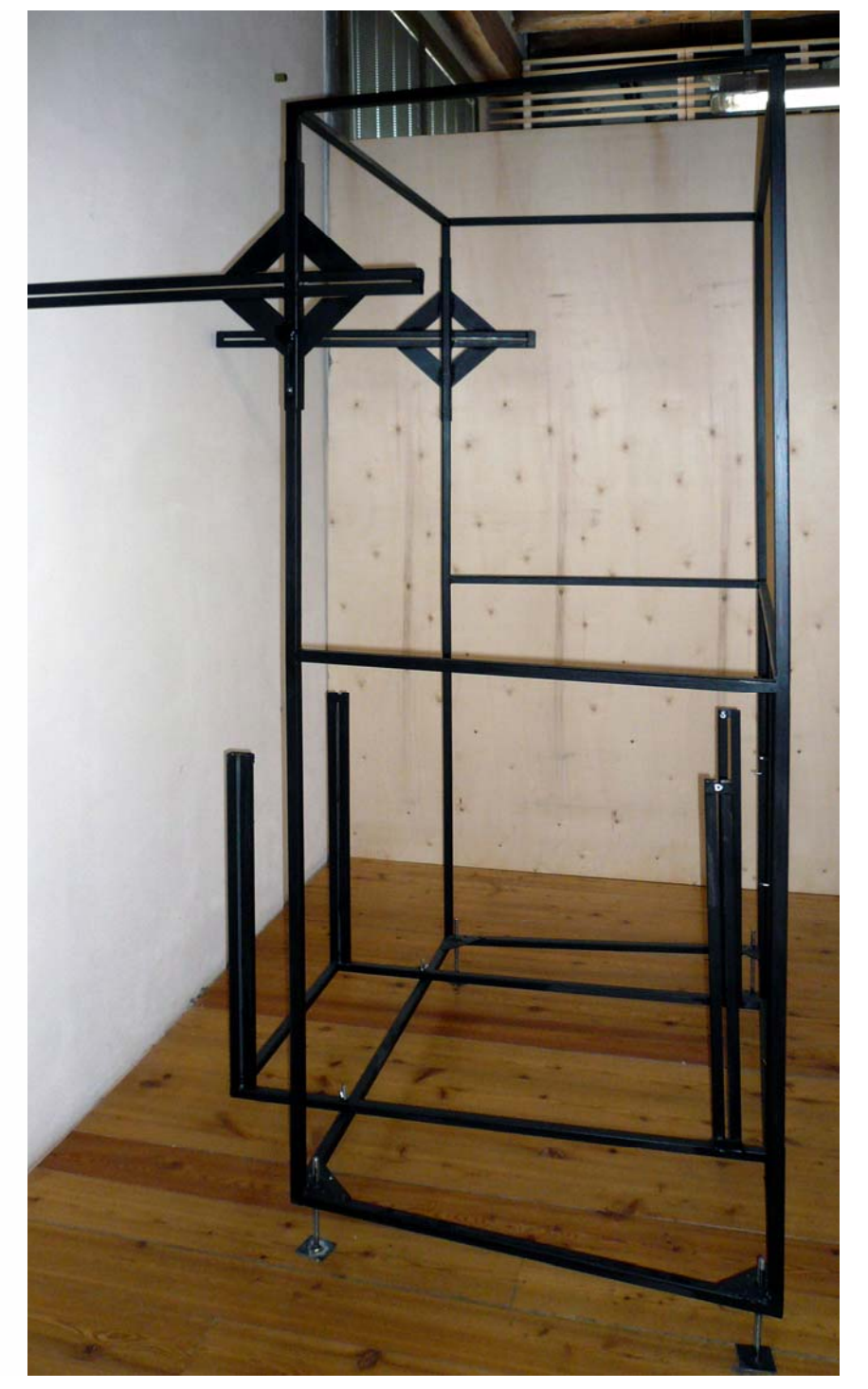

## **Disposizione webcam**

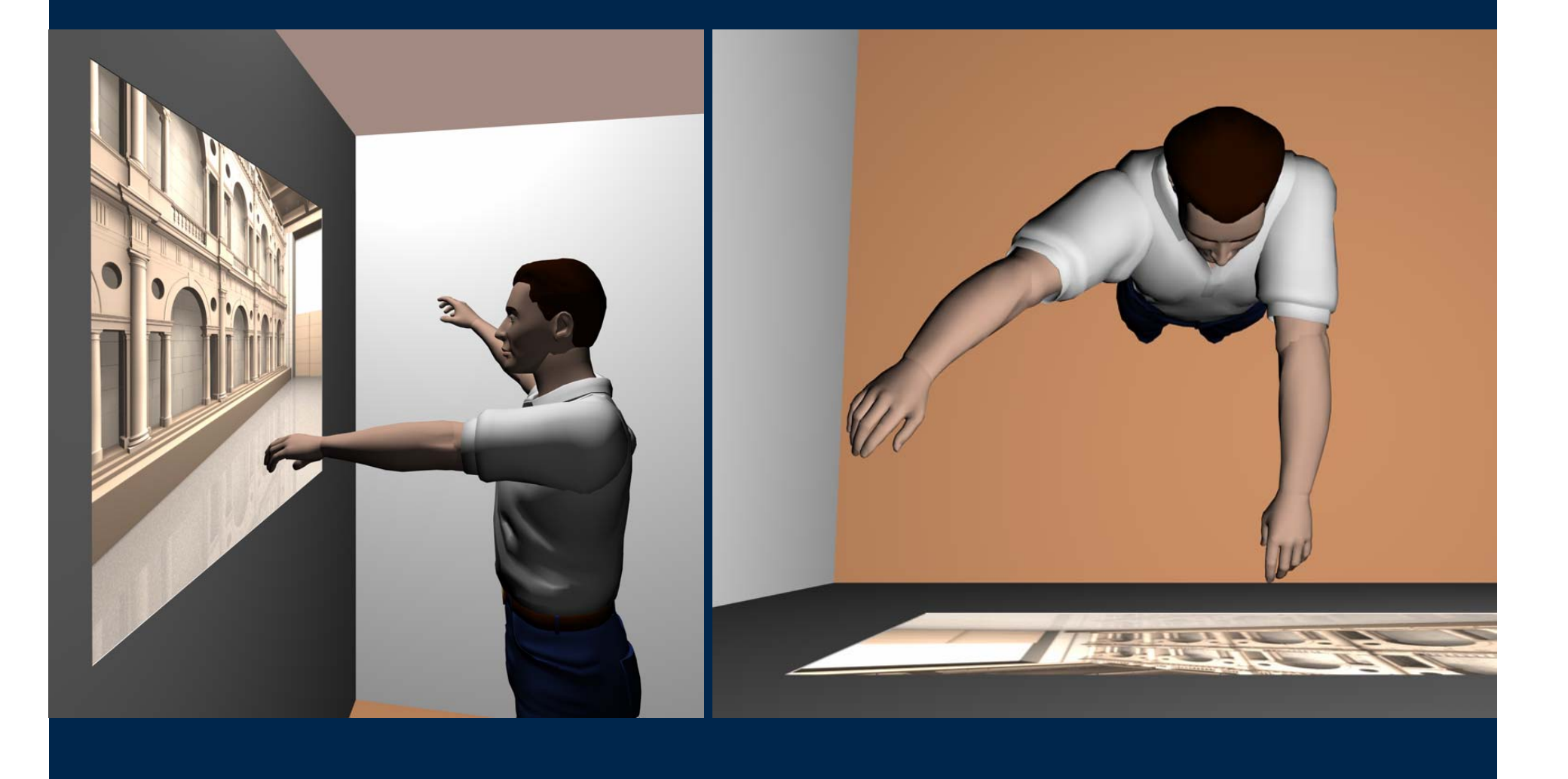